# **site de aposta do falcão**

- 1. site de aposta do falcão
- 2. site de aposta do falcão :aposta lotofacil pela internet
- 3. site de aposta do falcão :b bet365

# **site de aposta do falcão**

#### Resumo:

**site de aposta do falcão : Descubra as vantagens de jogar em mka.arq.br! Registre-se e receba um bônus especial de entrada. O seu caminho para grandes prêmios começa aqui!**  contente:

Top 10 Casas de Apostas com Bnus de Cadastro em site de aposta do falcão 2024 Os melhores cassinos com rodadas grtis no Brasil incluem o LeoVegas, a KTO, a Betfair, a Betano etc. Cada um deles oferece benefcios nicos, como uma ampla variedade de jogos, bnus de boas-vindas interessantes e suporte eficaz.

Cassinos com rodadas grtis: conhea 15 sites confiveis

Lista completa dos cassinos com rodadas grtis em site de aposta do falcão 2024 9.9. Bet365 Score. Muito bom. Bet365 Reviews. ...

### **site de aposta do falcão**

### **Introdução**

Um jogo de cartas é um evento social e estratégico que pode proporcionar horas de entretenimento e desafios. No entanto, o que acontece quando esse jogo é adiado? Neste artigo, abordaremos os impactos do atraso em site de aposta do falcão um jogo de mãos e como reagir a essa situação.

### **Impactos do adiamento de um jogo de cartas**

O adiamento de um jogo de cartas pode trazer algumas consequências negativas. Em primeiro lugar, jogadores podem perder o impulso e a perspectiva do jogo em site de aposta do falcão curso, o que pode resultar em site de aposta do falcão perda de interesse. Além disso, se um jogo é adiado no meio, alguns jogadores podem não estar mais disponíveis mais tarde devido a outros compromissos. No entanto, esses impactos podem ser minimizados se todos os jogadores estiverem cientes do adiamentos e estiverem dispostos a reagendar um novo encontro ou flexionar as regras. Ao manter a comunicação aberta e a energia positiva, é possível retomar um jogo com sucesso.

### **Como reagir a um jogo de cartas adiado**

Se um jogo for atrasado, é importante manter a motivação dos jogadores e estabelecer um plano claro para a reanudação dos jogos. Abaixo estão algumas etapas sugeridas:

- **Planeje um novo encontro:**Se o jogo adiado foi planejado com antecedência, marque um novo dia e hora para o encontro e assegure-se de que todos os jogadores estejam disponíveis. Isso ajuda a manter a consistência e a continuidade do jogo.
- **Respeite as dificuldades:**Se o atraso se deve a problemas ou situações imprevistas, ●verifique como as pessoas estão se adaptando antes de avaliar se vale a pena retomar ou

não. É importante ser flexível e compreender as circunstâncias individuais.

**Manter a energia:**Tente manter a energia e o interesse ao discutir o gameplay anterior antes ● de retomar o jogo. Isso pode ajudar a reacender a paixão e reviver as estratégias anteriores.

### **Conclusão**

Em resumo, o adiamento de um jogo de cartas pode trazer algumas consequências negativas, como a perda de interesse e a falta de disponibilidade dos jogadores. No entanto, com comunicação aberta, flexibilidade e boa vontade, é possível superar os obstáculos e retomar um jogo em site de aposta do falcão andamento.

### **Perguntas frequentes**

Como lidar com jogadores que perderam o interesse no jogo?

Tente discutir as estratégias e o gameplay anterior antes de retomar o jogo para reacender a paixão e reavivar as estratégias anteriores. Se isso ainda não ajudar, é possível flexionar as regras ou mesmo modificar o jogo em site de aposta do falcão atrair os jogadores de volta.

# **site de aposta do falcão :aposta lotofacil pela internet**

# **Como criar um site de apostas online grátis**

Criar um site de apostas online grátis é um grande passo para quem deseja ingressar no mundo dos jogos onlines. No entanto, isso pode ser uma tarefa desafiadora, especialmente para aqueles que não possuem experiência em site de aposta do falcão programação ou em site de aposta do falcão desenvolvimento web. Por isso, esse artigo fornecerá uma orientação passo a passo sobre como criar um site de apostas online grátis.

Antes de começarmos, é importante ressaltar que existem algumas opções disponíveis para criar um site de apostas online grátis. Uma delas é utilizar uma plataforma de criação de site, como o Wix ou o WordPress. Essas plataformas oferecem templates personalizáveis e ferramentas de design intuitivas, o que facilita o processo de criação do site.

Outra opção é utilizar um software de criação de site de apostas. Esses softwares geralmente são mais avançados do que as plataformas de criação de site e oferecem mais recursos e opções de personalização. No entanto, eles também podem ser mais caros e exigir mais tempo de aprendizado.

Independente da opção escolhida, é importante ter em site de aposta do falcão mente que um site de apostas online grátis ainda exigirá algum investimento, seja de tempo ou de dinheiro. Além disso, é crucial seguir as leis e regulamentações locais ao criar um site de apostas online, especialmente em site de aposta do falcão relação à proteção do consumidor e à prevenção de fraudes.

Por fim, é importante lembrar que a chave para um site de apostas online grátis bem-sucedido é fornecer uma experiência de usuário agradável e segura. Isso inclui oferecer opções de pagamento seguras, garantir a privacidade dos dados do usuário e fornecer um suporte ao cliente eficiente.

Com esses conselhos em site de aposta do falcão mente, você estará bem encaminhado para criar um site de apostas online grátis que atraia e retêntice usuários. Boa sorte!

E-mail: \*\*

E-mail: \*\*

Apostar e ganhar é um filho de muitas pessoas, mas não todos são como fazê-lo do forma eficaz.

Para ajudá -los; vamos apresentar algumas importantes sobre o que se chama mais importante para nós em termos globais: bem estar ou dinheiro sempre! E-mail: \*\* E-mail: \*\*

# **site de aposta do falcão :b bet365**

# **Ponte Marítima de Huangmao site de aposta do falcão Guangdong está totalmente conectada**

A Ponte Marítima Huangmao, localizada site de aposta do falcão Zhuhai, província de Guangdong, foi totalmente conectada site de aposta do falcão 19 de junho de 2024. Essa ponte liga-se à Ponte Hong Kong-Zhuhai-Macau (HZM) a leste e une-se à via expressa da costa oeste de Guangdong para acessar as cidades de Kaiping, Taishan, Enping, Yangchun e outras áreas a oeste.

Com uma extensão total de 31 quilômetros, a ponte será a maior ponte estaiada de três torres do mundo. Ela irá efetivamente impulsionar o desenvolvimento interativo entre o Delta do Rio das Pérolas e as regiões ocidentais da província de Guangdong.

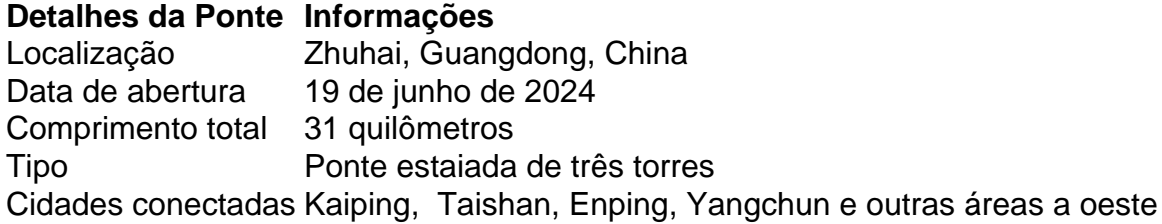

# **0 comentários**

Author: mka.arq.br Subject: site de aposta do falcão Keywords: site de aposta do falcão Update: 2024/7/20 11:21:01